# **Prolog**

### **Prof. Dr. Stefan Böttcher Fakultät EIM, Institut für Informatik Universität Paderborn SS 2019**

Contents:

- Introduction: Prolog as a database language
- List programming and 1:1 machine translation
- Puzzles, quizes, games
- Inference engines, meta-interpreters, ...
- Parsers and interpreters for grep, XML, SQL, German, English
- Compilers, translators, natural language understanding,
- Question answering systems

## **Prerequisites and requirements**

### 1. Prolog programming assignments

- given each Tuesday directly in or after the lecture
- have to be solved individually by each student during the next six days,
- solutions have to be presented and explained on Monday (6 days after the lecture) within one of the exercise groups
- 2. Presenting your solutions within the exercise times is mandatory to pass the exam.

Exercises: to be done at home – starting today ! Presentation times:

Mo. 9:15-10:45 , Mo. 10:50-12:20, Mo 12:25-13:55

# **Required previous knowledge**

Programming language Prolog, and of Relational Algebra, exactly of the amount provided in the course "Grundlagen Datenbanken".

#### **If you did not join the course "Grundlagen Datenbanken"** or forgot the Prolog part of it, you should read and work through the following material, **before** doing the first exercises:

- a) Read about Selection, Projection, Union, Set Difference, Intersection, Join, Cartesian Product and Division in any good text book on database systems, e.g.: Hector Garcia Molina, Jeffrey, D. Ullman, and Jenifer Widom: Database Systems. The Complete Book. Prentice Hall 2008, pp 189-224,302-310, and 463-480.
- b) Watch the following video about the first steps to Prolog: Programming in Prolog: this is The Simple Engineer's four part video introductionusing SWI-Prolog. [https://www.youtube.com/watch?v=gJOZZvYijqk&list=PLVmRRBrc2pRCWtYk752jCIfhD8GmoYfc\\_](https://www.youtube.com/watch?v=gJOZZvYijqk&list=PLVmRRBrc2pRCWtYk752jCIfhD8GmoYfc_) This is a nice small video sequence to start with which covers parts of the first two lectures. It is definitely less challenging than our course. As we use SWI-Prolog throughout the lecture, this video is recommended as first video about Prolog.
- c) Derek Banas's Prolog Tutorial. https://www.youtube.com/watch?v=SykxWpFwMGs . This is an hour-long video tutorial, which is based on GNU Prolog (=gprolog) and requires an installation of C++. Please use SWI-Prolog instead. You could skip the first minutes and start at minute 5:15, and install and use **SWI-Prolog 8.0.2-1** instead.
- d) Mike Brayshaw: [http://www.doc.gold.ac.uk/~mas02gw/prolog\\_tutorial/prologpages/](http://www.doc.gold.ac.uk/~mas02gw/prolog_tutorial/prologpages/) A very basic intro into Prolog (covering at most the first two or three lectures).
- e) Bernardo Pires: Try Logic Programming! A Gentle Introduction to Prolog. Another very basic introduction to Prolog (covering the first two or three lectures)
- f) Marc Bezem: A Prolog Compendium (pdf) www.ii.uib.no/~bezem/Prolog\_Tutorial.pdf Useful as introduction for the first two or three weeks of our course (or so).

## **Getting started with Prolog**

Try to install SWI-Prolog **8.0.2-1** on your computer alone!

- $\rightarrow$  Installation instructions on web page
- $\rightarrow$  Reserve enough time !
- $\rightarrow$  Start today !

If you could not install SWI-Prolog **8.0.2-1** alone last support for getting started with Prolog is Wednesday 10.4.2019 9:15 – 12:45

- $\rightarrow$  save the date (in case you did not succeed before)
- $\rightarrow$  if you installed everything alone successfully, do not come to this specific installation date

# **Why Prolog for AI?**

- 1. Declarative programming  $\rightarrow$  "say what you want, and Prolog does it for you"
- 2. Tree data structures and tree unification
	- $\rightarrow$  example given on white board

### **Our first example database**

### **student**

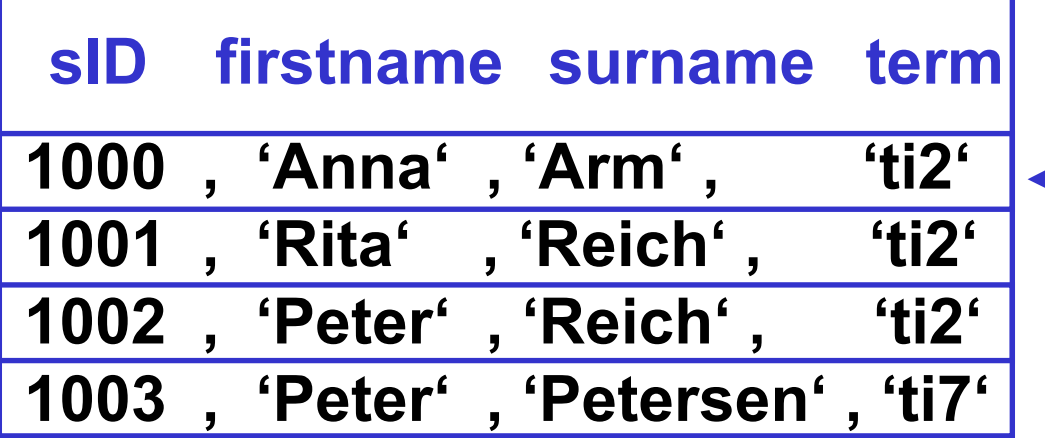

**tuple =data record**

#### **course**

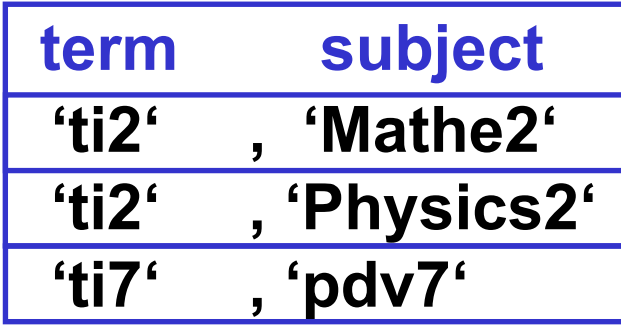

## **Prolog as a database language - idea**

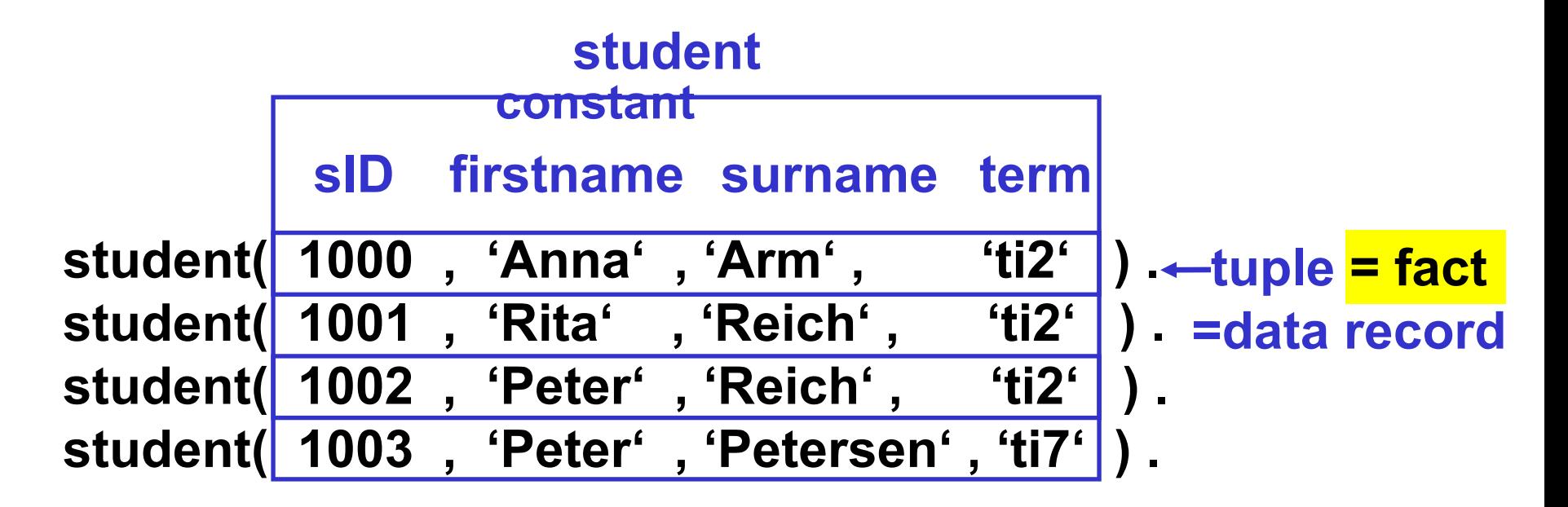

#### **course**

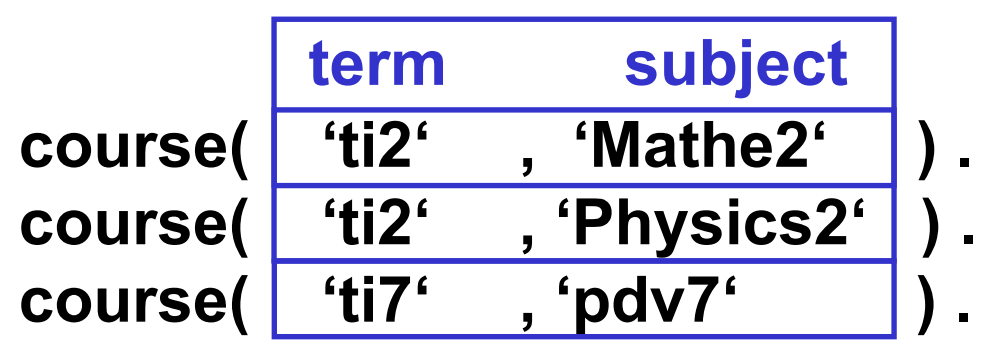

### **Prolog as a database language - relation**

**predicate = relation = procedure**

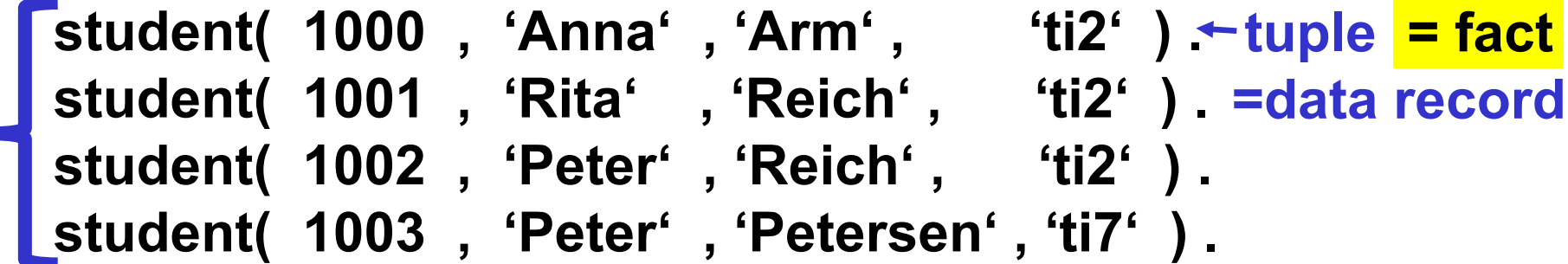

**course( 'ti2' , 'Mathe2' ) . course( 'ti2' , 'Physics2' ) . course( 'ti7' , 'pdv7'. ) .** 

## **Prolog as database language - syntax**

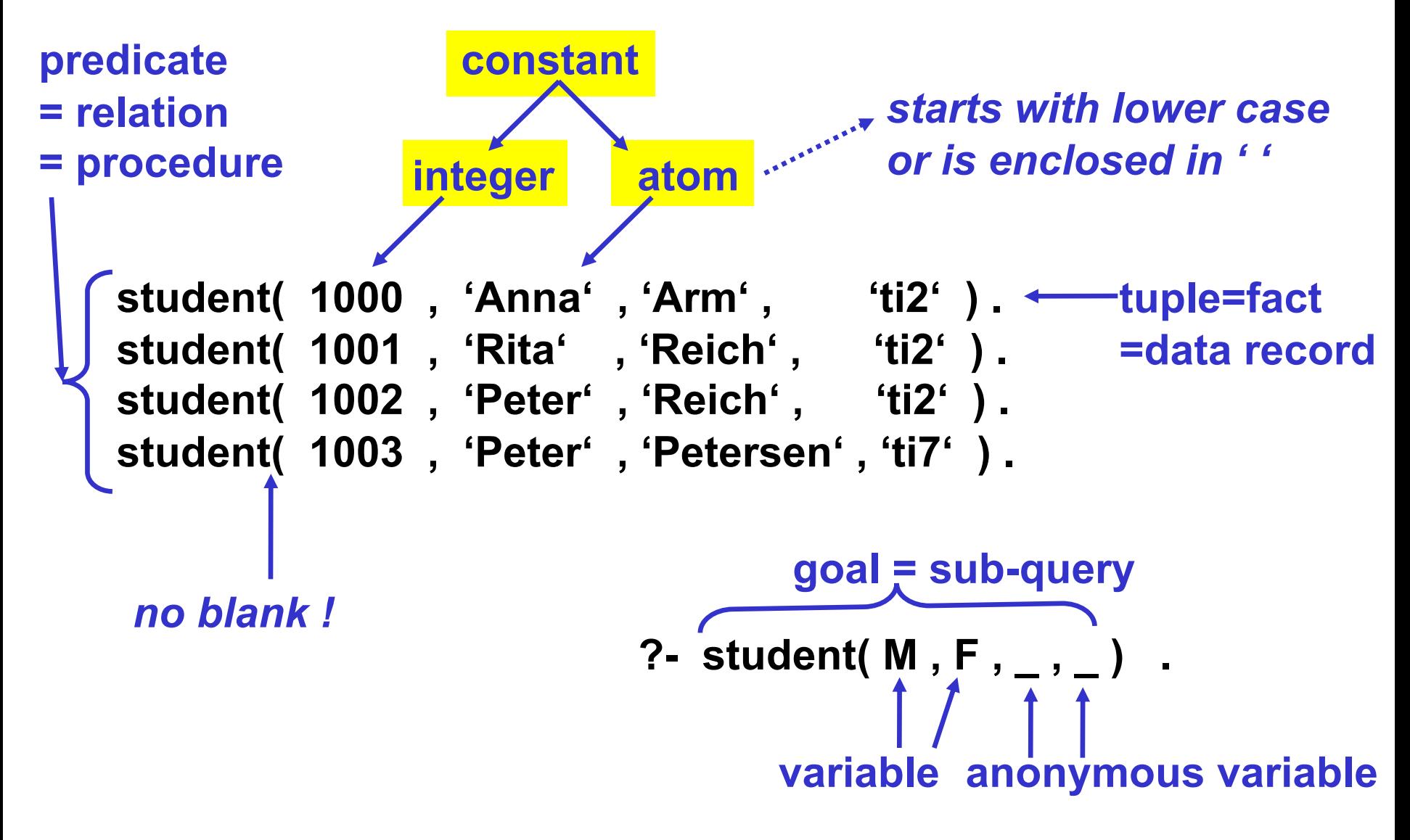

### **Answer generation by variable binding**

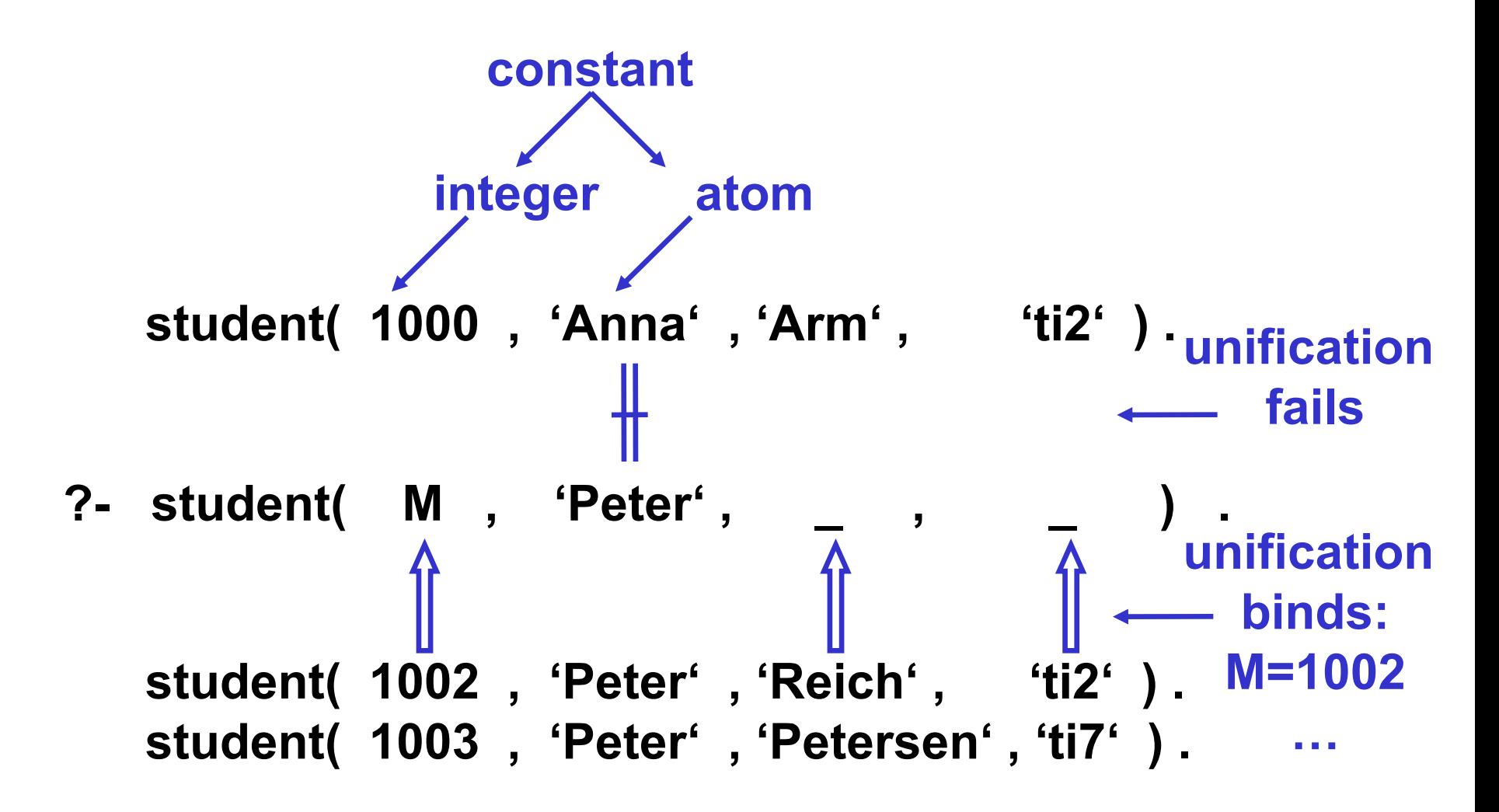

#### **anonymous variables \_ and \_ can be bound differently !**

### **Select-Project-Join-Queries**

**Query: in which term S is Anna Arm, and which courses C everyone must take in term S?** 

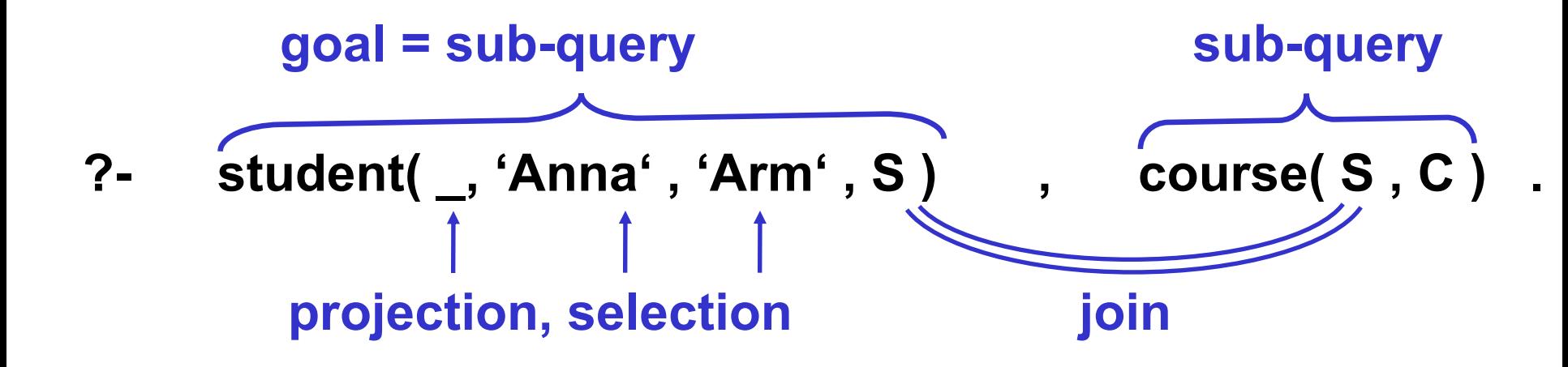

### **Join and cartesian product**

**Query: who (is in which term S and) has to take (therefore) which courses C?** 

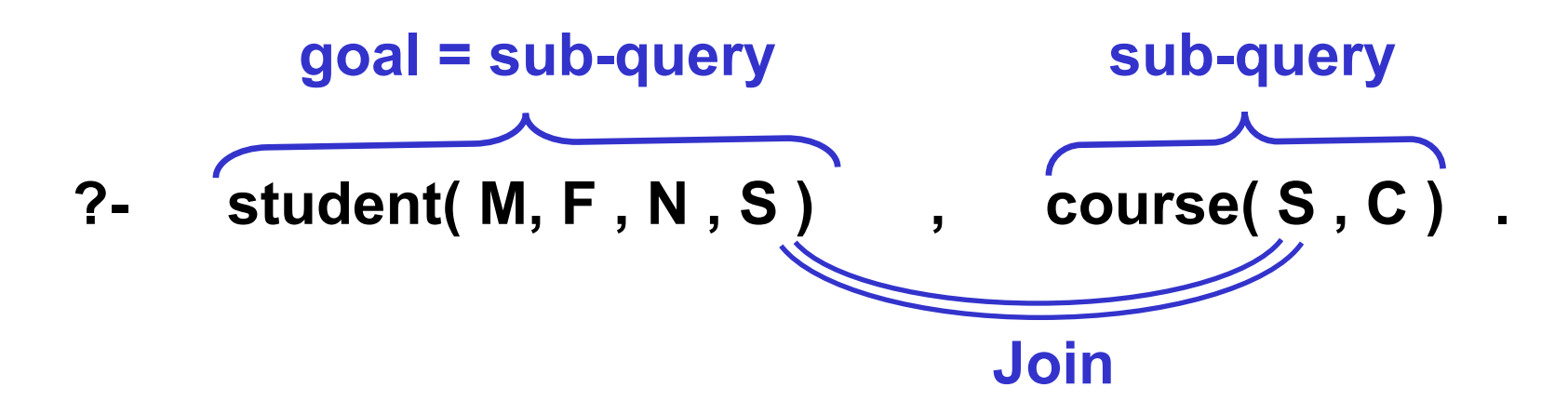

**Query: considering students and offered courses who can take which courses?** 

**cartesian product ?- student( M, F , N , S ) , course( S2 , C ) .** 

### **Prolog rules - syntax**

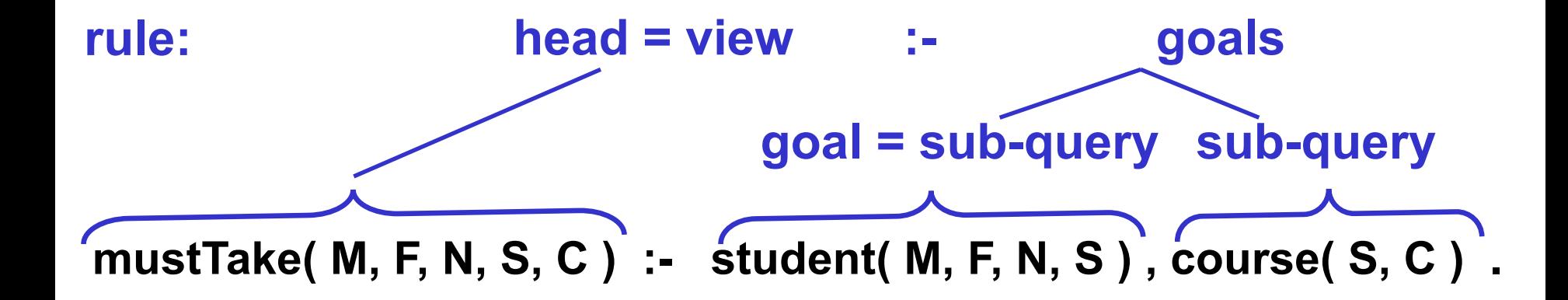

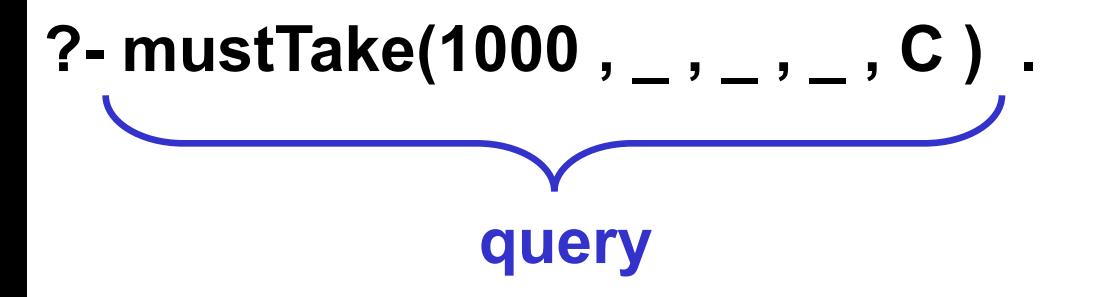

### **What are the answers to these queries?**

?

- **1. ?- student( \_ , 'Anna' , N , S ) .**
- **2. ?- student( \_ , 'Anna' , S , S ) .**
- **3. ?- course( S , C ) , student( M , F , 'Petersen' , S ) .**
- **4. ?- mustPeter( M , \_ , \_ , \_ , C ) .**
- **5. ?- mustPeter( \_ , \_ , N , \_ , 'ti2' ) .**
- **6. ?- mustPeter( \_ , F , N1 , \_ , S ) , mustPeter( \_ , F , N2 , \_ , S ) .**

#### **mustPeter( M, F, N, S, C ) :- student( M, 'Peter', N, S ) , course( S, C ) .**

student( 1000 , 'Anna' , 'Arm', 'ti2' ) . **student( 1001 , 'Rita' , 'Reich' , 'ti2' ) . student( 1002 , 'Peter' , 'Reich' , 'ti2' ) . student( 1003 , 'Peter' , 'Petersen' , 'ti7' ) . course( 'ti2' , 'Mathe2' ) . course( 'ti2' , 'Physics2' ). course( 'ti7' , 'pdv7'. ) .**  same as before  $\rightarrow$  look at your slides printed on paper !

### **declarative semantics**

**Prolog: predicate calculus relational algebra SQL mustTake( M, F, N, S, C ) :- student( M, F, N, S ) , course( S, C ) . mustTake( M, F, N, S, C )**  $\Leftarrow$  **student( M, F, N, S ) Λ course( S, C ).** if and **mustTake( M, F, N, S, C ) := student |X| course**  $4 = 1$ **create view mustTake as select \* from student ST, course CO where ST . S = CO . S** 

### **procedural semantics: data flow**

**rule:**

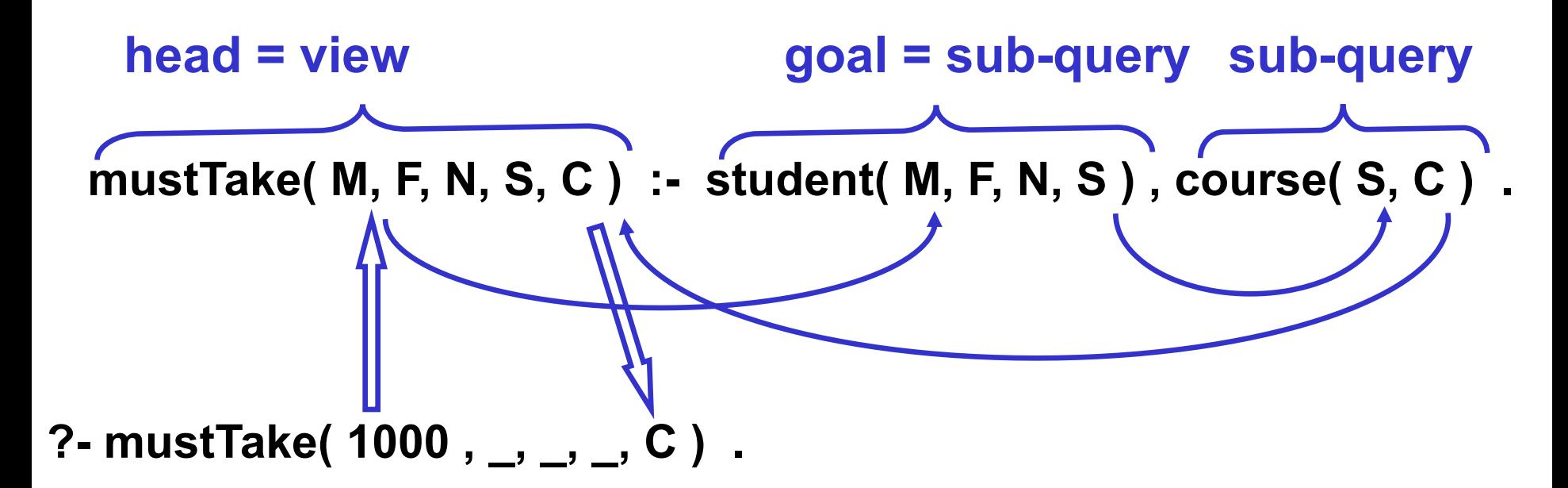

### **variable bindings for input and output parameters transport of variable bindings inside a rule**

mustTake( M, F, N, S, C ) :- student( M, F, N, S ) , course( S, C ). ?- mustTake( M, F, N, S, C ).

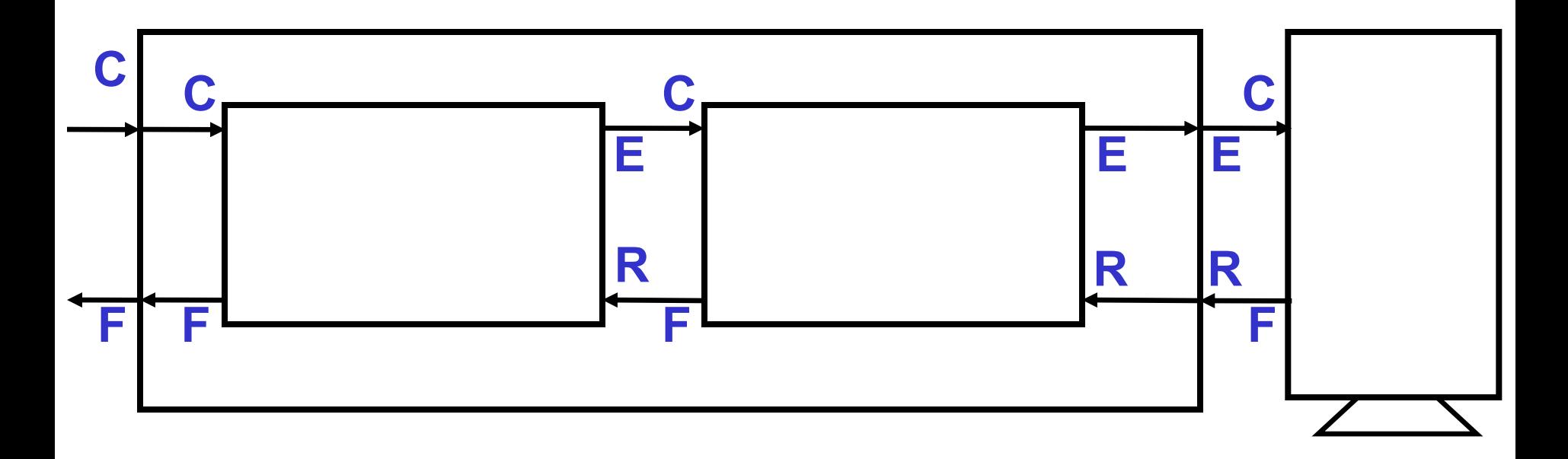

### **C=Call E=Exit R=Redo F=Fail**

mustTake( M, F, N, S, C ) :- student( M, F, N, S ) , course( S, C ). ?- mustTake( M, F, N, S, C ).

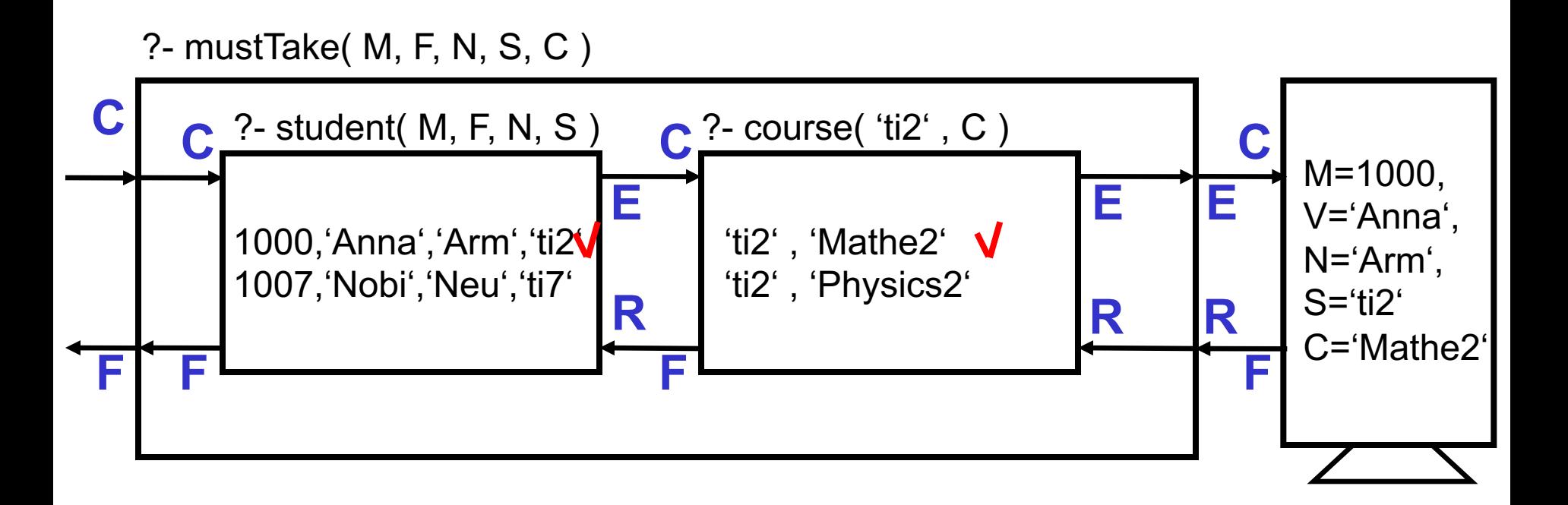

### **C=Call E=Exit R=Redo F=Fail**

mustTake( M, F, N, S, C ) :- student( M, F, N, S ) , course( S, C ). ?- mustTake( M, F, N, S, C ).

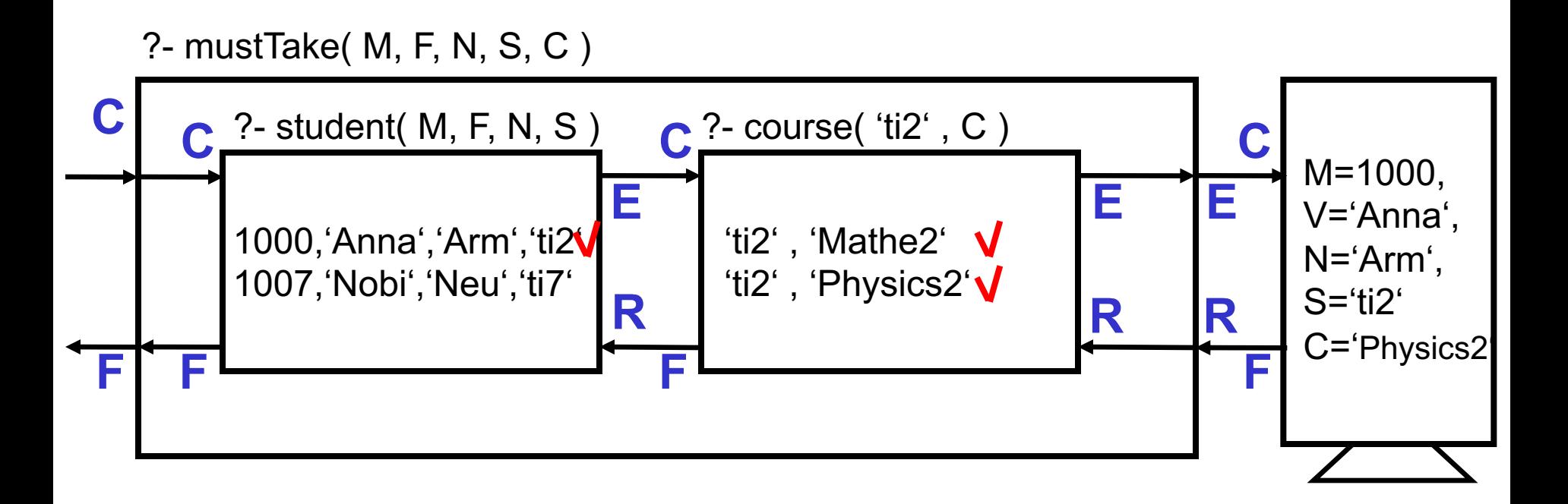

### **C=Call E=Exit R=Redo F=Fail**

mustTake( M, F, N, S, C ) :- student( M, F, N, S ) , course( S, C ). ?- mustTake( M, F, N, S, C ).

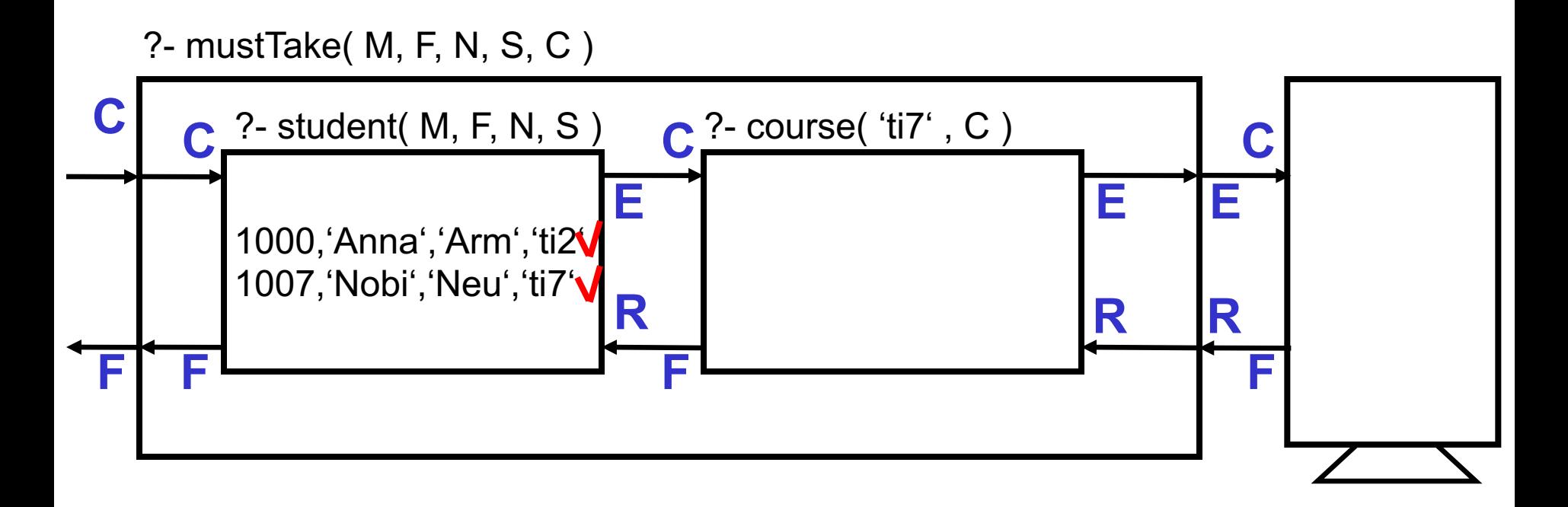

### **C=Call E=Exit R=Redo F=Fail**

mustTake( M, F, N, S, C ) :- student( M, F, N, S ) , course( S, C ). ?- mustTake( M, F, N, S, C ).

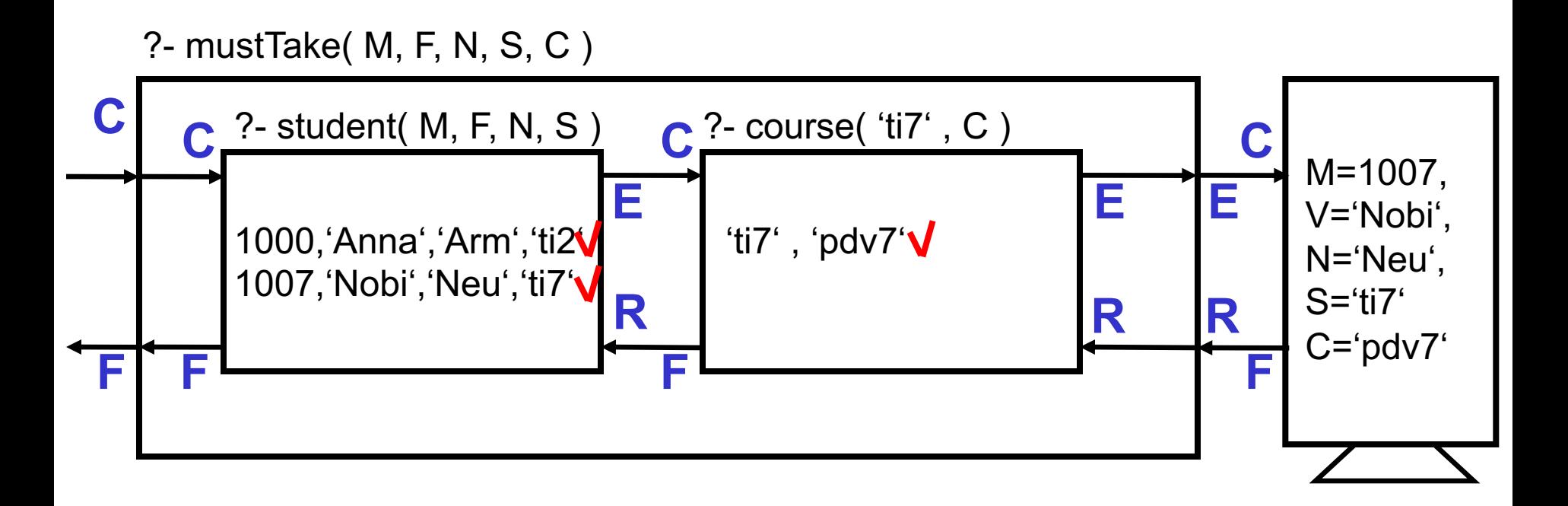

### **C=Call E=Exit R=Redo F=Fail**

mustTake( M, F, N, S, C ) :- student( M, F, N, S ) , course( S, C ). ?- mustTake( M, F, N, S, C ).

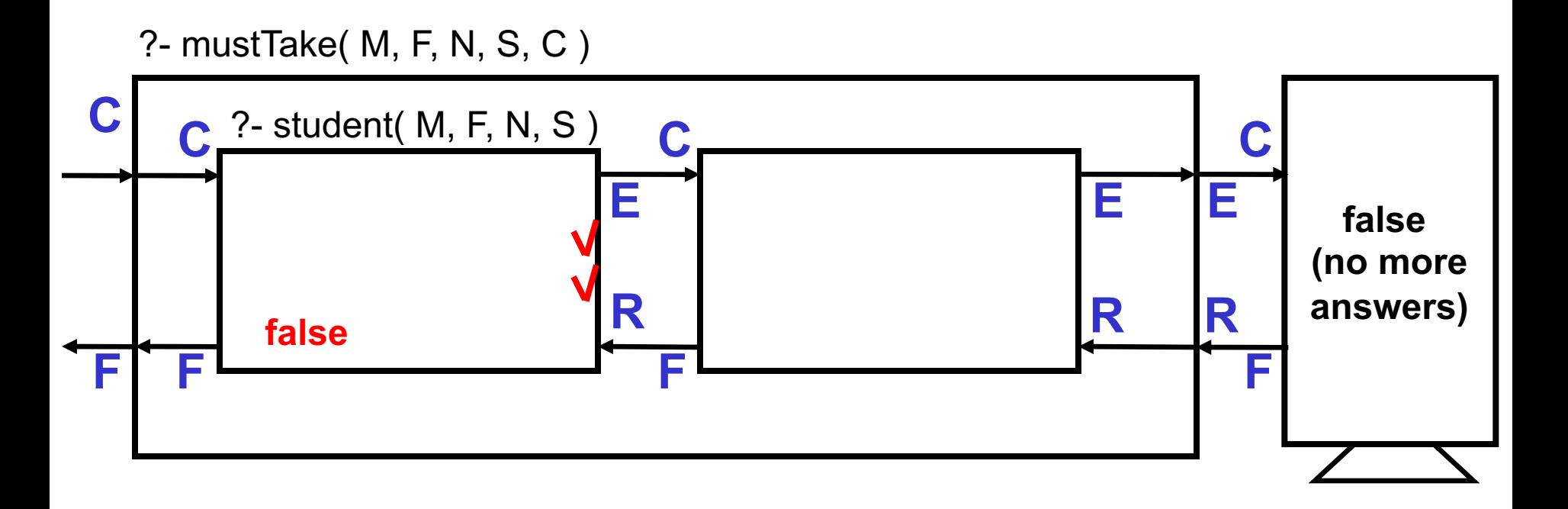

### **C=Call E=Exit R=Redo F=Fail**

# **Prolog's backtracking in Java (or C)**

**mustTake( M, F, N, S, C ) :- student( M, F, N, S ) , course( S, C ) .** 

```
void mustTake( M, F, N, S, C ) 
{ // call-port of student
  AS = student . getAll( M, F, N, S ) ; 
   while ( student( M, F, N, S ) = AS. next( ) )
   { // exit-port of student and call-port of course
     AK = course . getAll( S, C ) ; 
     while ( course(S,C) = AK. next( ) )
     { // exit-port of course and call-port of Output
        Output( M, F, N, S, C ) ; 
        // fail-port of Output and redo-port of course
     }
     // fail-port of course and redo-port of student
   }
   // fail-port of student
}
```
## **4-port model with multiple clauses**

given are different courses: monday2friday(S,C) and weekend(S,C)

```
course(S,C) :- monday2friday(S,C) . 
course(S,C) :- weekend(S,C) .
```
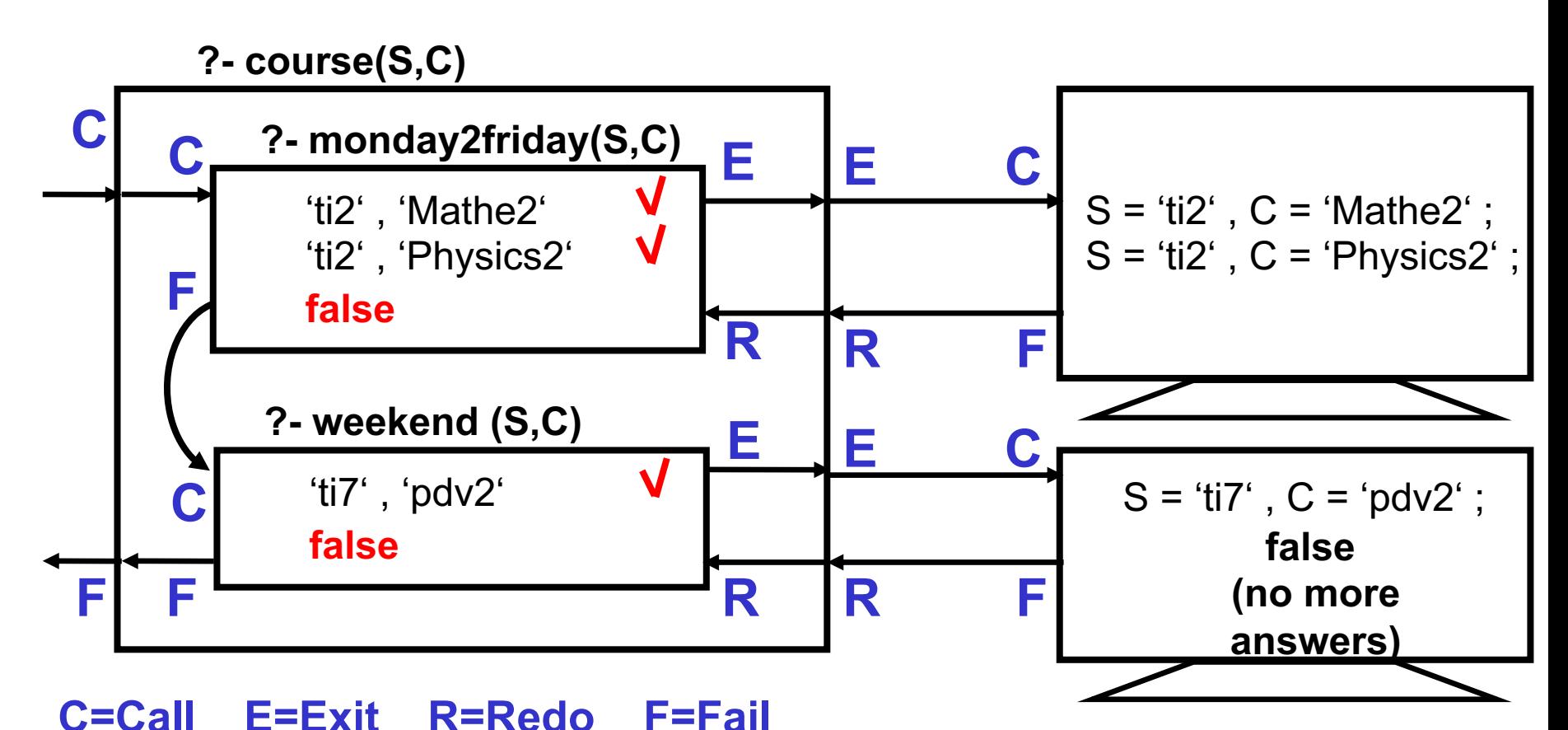

## **Intersection, Bag Union, Difference**

**given are: undergraduate(S,C) and weekend(S,C)** 

**intersection: weekend undergraduate courses: ?- undergraduate(S,C) , weekend(S,C).** 

**as a rule:**

**weekendUndergraduate(S,C) :- undergraduate(S,C) , weekend(S,C).**

**Bag union: undergraduate or weekend courses with duplicates undergraduateOrweekendCourse(S,C) :- undergraduate(S,C) . undergraduateOrweekendCourse(S,C) :- weekend(S,C).**

**difference: undergraduate without weekend** undWithoutWe(S,C) :- undergraduate(S,C), (\+ weekend(S,C). **negation operator (NOT)**

## **Intersection, Set Union, Difference**

**given are: undergraduate(S,C) and weekend(S,C)** 

**intersection: weekend undergraduate courses: ?- undergraduate(S,C) , weekend(S,C).** 

**as a rule:**

**weekendUndergraduate(S,C) :- undergraduate(S,C) , weekend(S,C).**

**Bag union: undergraduate or weekend courses (with duplicates) undergraduateOrweekendCourse(S,C) :- undergraduate(S,C) . undergraduateOrweekendCourse(S,C) :- weekend(S,C).**

**difference: undergraduate without weekend** undWithoutWe(S,C) :- undergraduate(S,C), (\+ )weekend(S,C).

**How to get the set union: Undergrade or weekend courses without duplicates?** ?

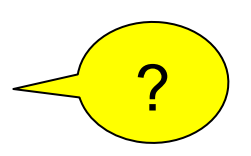

## **Negation as failure**

**?- \+ student( 1000 , 'Anna' , 'Arm' , \_ ) . false , because ?- student( 1000 , 'Anna' , 'Arm' , \_ ) . true**

```
?- \+ student( 123 , 'Anna' , 'Arm' , _ ) .
true, because
?- student( 123 , 'Anna' , 'Arm' , _ ) . 
false a hegation as failure
```

```
?- \+ student( M , F , N , S ) .
false, because
?- student( M , F , N , S ) . 
has at least one answer.
```
# **Negation as failure is different from logical negation**

**?- student( M , F , N , S ) . has (in general) multiple answers returns bindings for M , F , N , and S** 

```
?- \+ student( M , F , N , S ) .
false, because
?- student( M , F , N , S ) . 
has at least one answer.
```

```
?- \+ \+ student( M , F , N , S ) .
true, the set of the set of the set of No bindings for M, F, N, and S
because
?- \+ student( M , F , N , S ) . 
returns false
```
## **Cut within the 4-port model**

mustTake( M, F, N, S, C ) :- student( M, F, N, S ) , ! , course( S, C ). ?- mustTake( M, F, N, S, C ).

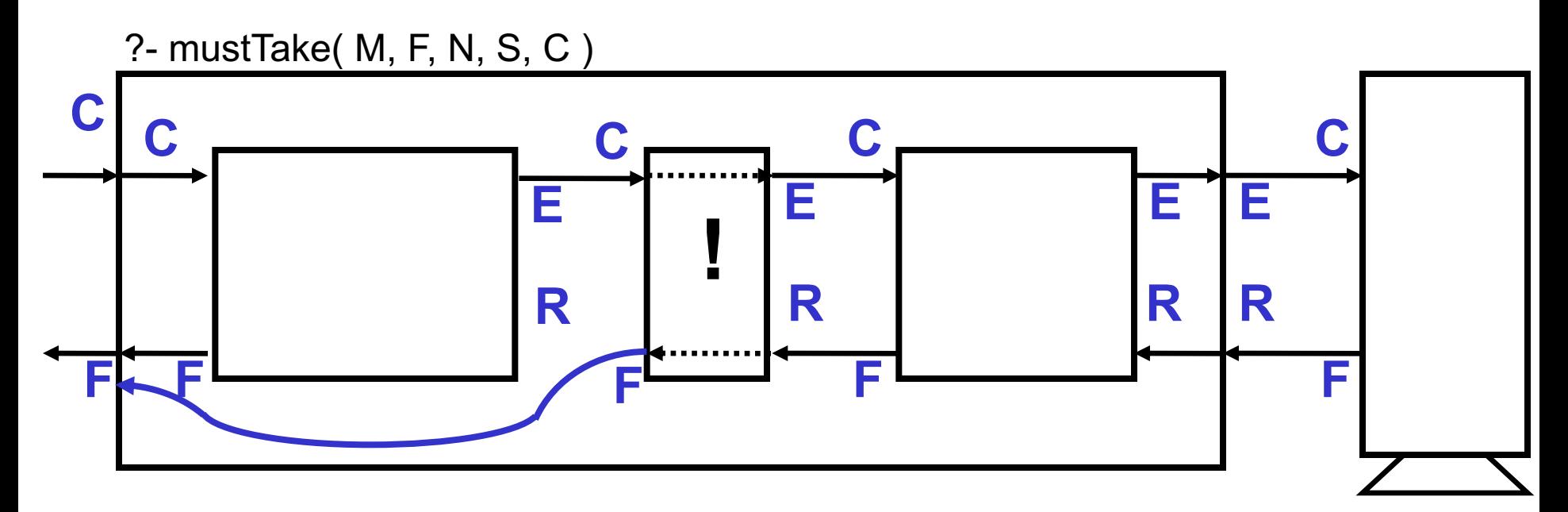

**Cut leaves the procedure call box on the way back (=return)**

### **C=Call E=Exit R=Redo F=Fail**

# **Cut in predicates with multiple rules**

Cut leaves the box of the called procedure (not only the clause!) p( … ) :- p11( … ) , ! , p12( … ) .  $p($  ...  $)$  :-  $p2($  ...  $)$ .

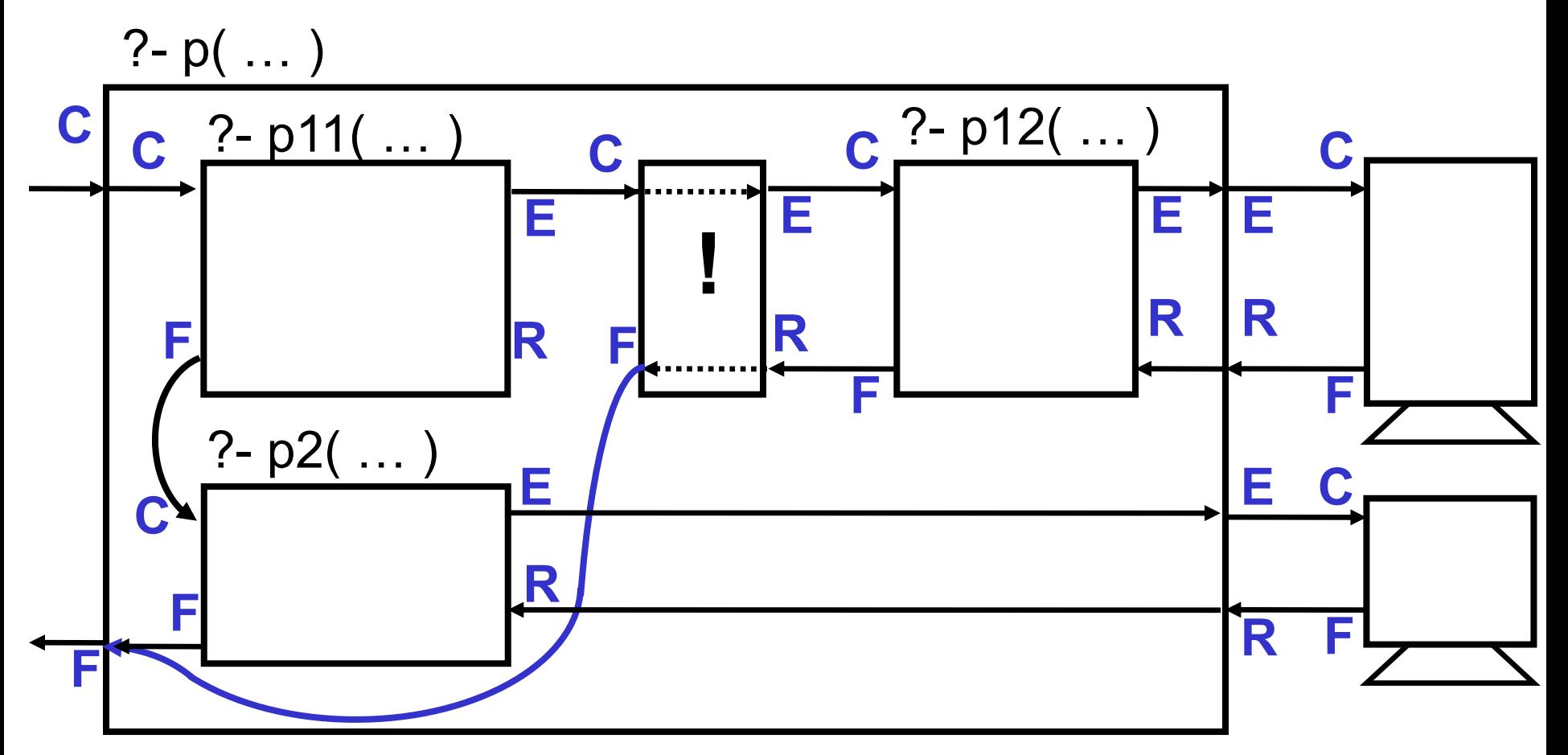

### **Different positions of the Cut**

Find an example where it makes a difference whether the Cut occurs early or late in a rule?

- 1. p( M, F, N, S, C ) :- student( M, F, N, S ) , course( S, C ) , ! .
- 2. p( M, F, N, S, C ) :- student( M, F, N, S ) , ! , course( S, C ) .

3. p( M, F, N, S, C ) :- ! , student( M, F, N, S ) , course( S, C ) .

Find an example where it makes a difference whether we have one or more Cuts in a rule?

4. p( M, F, N, S, C ) :- student( M, F, N, S ) , ! , course( S, C ) , ! .

?

### **Negation as failure implemented with Cut**

```
fail always yields false, as if implemented by
   fail :- 2 = 3
```
"For semester S there is no course C offered:"

```
no_course( S , C ) :- course( S , C ) , ! , fail .
```
no course( S, C ).

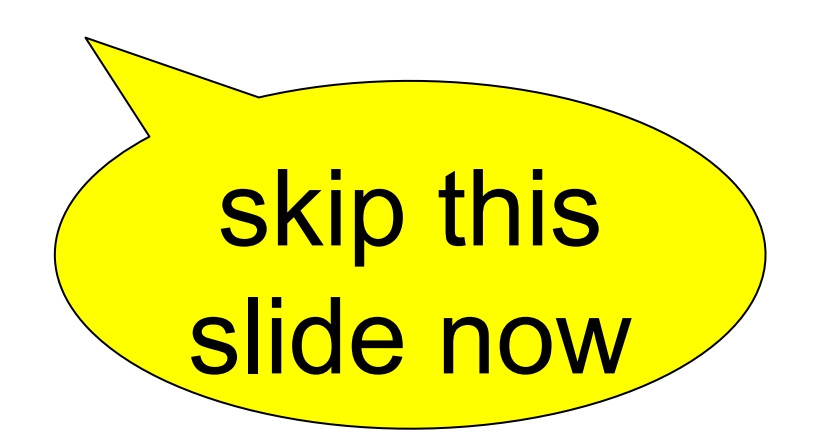

## **See every solution only once**

### **example: Which students take several courses?**

```
Implementation of the test rule:
takesSeveralCourses( M ) :-
                 takes( M, C1 ) , takes( M, C2 ) , \+ C1=C2 , ! . 
0 or 1 answer per M because of Cut at the end
Implementation of the generate-and-test-rule : 
studentTakesSeveralCourses( M, F, N, S ) :-
                 student( M, F, N, S ) , takesSeveralCourses( M ). 
                      generator test
```
**(generates every student exactly once) (selects or does not select)**

#### **Query:**

**?- studentTakesSeveralCourses( M, F, N, S ) .** 

### **Exercises**

**Assume, we have a relations takes( M, C ) and course( S, C ) M is Matriculation number, C is Course, S is Semester**

**Assume further, C is a key of the relation course, use the generate and test approach in the following queries:** 

- **1. Which courses are taken by more than one students?**
- **2. Which courses are taken by less than two students?**
- **3. Which courses are taken by exactly one student?**
- **4. Which courses are taken by exactly two students?**

Logic Programming for Artificial Intelligence - SS 2019 - Prof. Dr. Stefan Böttcher - Intro / 34

?

## Replace  $\forall x \in R(p(x))$  with **not**  $\exists x \in R(\text{not } p(x))$

**example: Which students take** *all* **courses offered for 'ti2' ?**

**{ (M,F,N,S)** Î **Student |** "**('ti2',C)** Î **course ( takes(M,C) ) }** Û  $\{ (M, F, N, S) \in$  Student  $| \text{ not } \exists (\text{`ti2'}.C) \in \text{course}$  ( $\text{not } \text{takes}(M, C)$ ) }

```
generate-and-test-rule :
studentTakesAllCoursesOfferedForti2( M, F, N, S ) :-
   student( M, F, N, S ), N+ atLeastOneti2CourseNotTakenBy( M).
   generator test
(generates every student exactly once) (selects or does not select)
```
#### **Test rule implementation :**

```
atLeastOneti2CourseNotTakenBy( M ) :-
   course( 'ti2', C), \+ takes( M, C), !.
```
#### **Query:**

**?- studentTakesAllCoursesOfferedForti2( M, F, N, S ) .**

### **Exercises**

**Assume, we have a relations takes( M, C ) , course( S, C ) , and student( M , F , N , S ) M is Matriculation number, C is Course, S is Semester, F is the first name, N is the last name of a student**

**Assume further, C is a key of course, M is key of student. Use the generate and test approach in the following queries:** 

- **1. Which students take all courses ? Use your slides printout to 'copy' this solution**
- **2. Which courses are taken by all students ?**
- **3. Which courses are taken by all students having first name 'Peter'?**

?

# **Replace maximum with "≥ all"**

#### **example: Which student has the highest student ID ?**

**{** (M,F,N,S) ∈ Student | <mark>M = max</mark>( { M2 | (M2,V2,N2,S2) ∈ Student } ) }  $\iff$ { (M,F,N,S) ∈ Student |  $\forall$  (M2,V2,N2,S2) ∈ Student ( M ≥ M2 ) }  $\iff$ **{ (M,F,N,S)** Î **Student | not** \$ **(M2,V2,N2,S2)** Î **Student ( M < M2 ) }**

### **Generate-and-test-rule : studentHasHighestMnr( M , F , N , S ) : student( M, F, N, S ) , \+ someoneHasHigherMnrThan( M ) . generator test (generate every student exactly once) (selects or does not select)**

#### **Test rule implementation :**

**someoneHasHigherMnrThan ( M ) :- student( M2 , \_ , \_ , \_ ) , M < M2 .**

#### **Query:**

**?- studentHasHighestMnr( M , F , N , S ) .**

### **Exercises**

**Assume, we have a relations takes( M, C ) , course( S, C ) , and student( M , F , N , S ) M is Matriculation number, C is Course, S is Semester, F is the first name, N is the last name of a student**

**Assume further, C is a key of course, M is key of student. Use the generate and test approach in the following queries:** 

**1. Which students in semester 'ti2' have the highest matriculation number? Use your slides printout to 'copy' this solution**

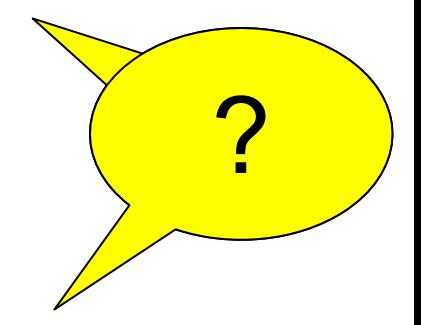

**2. Which of students taking the course 'Physics2' have the highest matriculation number?** 

### **Practical work with the SWI-Prolog system**

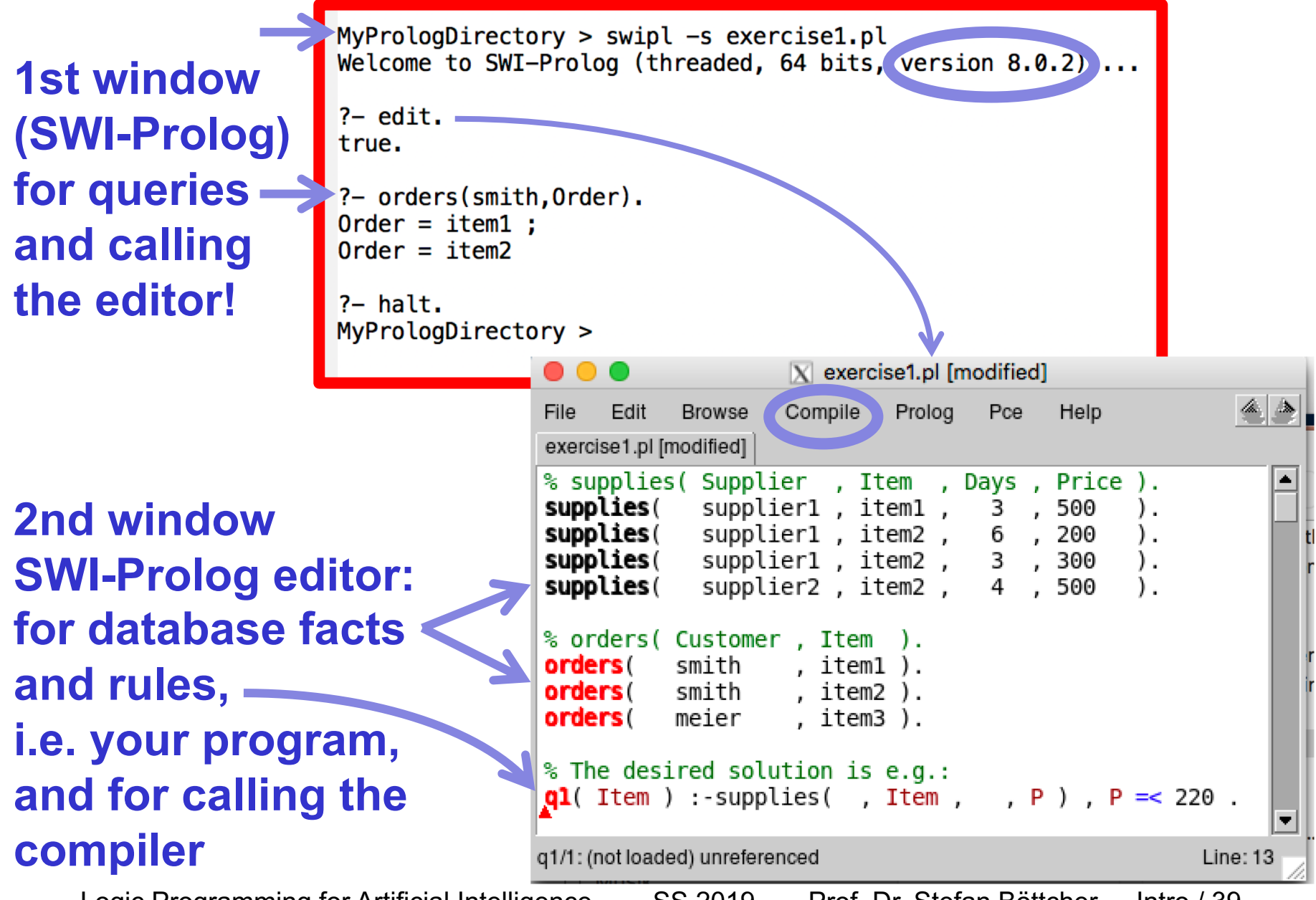

### **Practical work with SWI-Prolog using Windows**

**1st window (SWI-Prolog) for calling the editor! and for queries**

**2nd window**

**and rules,** 

**compiler**

Z:\Documents\ 2019-Prolog\exercises\ex0-before you visit the exercises>swipl-win -s db1.pl SWI-Prolog (AMD64, Multi-threade version 8.0.2) П  $\times$ File Edit Settings Run Debug Help Welcome to SWI-Prolog (threaded, 64 bits, version 8.0.2) SWI-Prolog comes with ABSOLUTELY NO WARRANTY. This is free software. Please run ?- license, for legal details. For online help and background, visit http://www.swi-prolog.org For built-in help, use ?- help(Topic). or ?- apropos(Word).  $? - edit.$ true.  $? - go1(L, S)$ .  $L = 'Reich',$  $=$  ti2 ; L = 'Petersen'  $S = ti7.$  $H$ db1.pl - halt.∎ Edit Browse Compile Prolog Pce Help ≜l≙ db1.pl % program : db1 % example 1.1 shows queries to database relations , FirstName , LastName student (Snr , Semester ). **SWI-Prolog editor:**  $student(1000$ , 'Anna'  $\mu$  'Arm'  $.$  'ti2'  $\mathcal{L}$  $, 'tii2'$ student (1001 , 'Rita' , 'Reich'  $\sum_{i=1}^{n}$ student (1002 , 'Reich'  $'$ ti2' , 'Peter'  $\sum_{i=1}^{n}$ **for database facts** student (1003, 'Peter' , 'Petersen'  $, 'tii7'$  $\mathbf{V}$ course ( Semester , Course course ( 'ti2' , 'Mathe2' course ( 'ti2' , 'Physics2' ) course ('ti7' ,  $'pdv2'$ **i.e. your program,**   ${\tt musttake(M, V, N, S, C)} := student(M, V, N, S)$ , course(S,C).  $\text{gol}(L, S)$  :- student(  $\overline{\phantom{a}}$  , 'Peter' ,  $L$  ,  $S$  ) . **and for calling the**   $\text{go2}(L, S)$  :- student ( , 'Anna' , L , S ) . Line: 1

### **Practical work with SWI-Prolog using Windows**

**1st window (SWI-Prolog) for calling the editor! and for queries**

**2nd window SWI-Prolog editor: for database facts and rules, i.e. your program, and for calling the compiler**

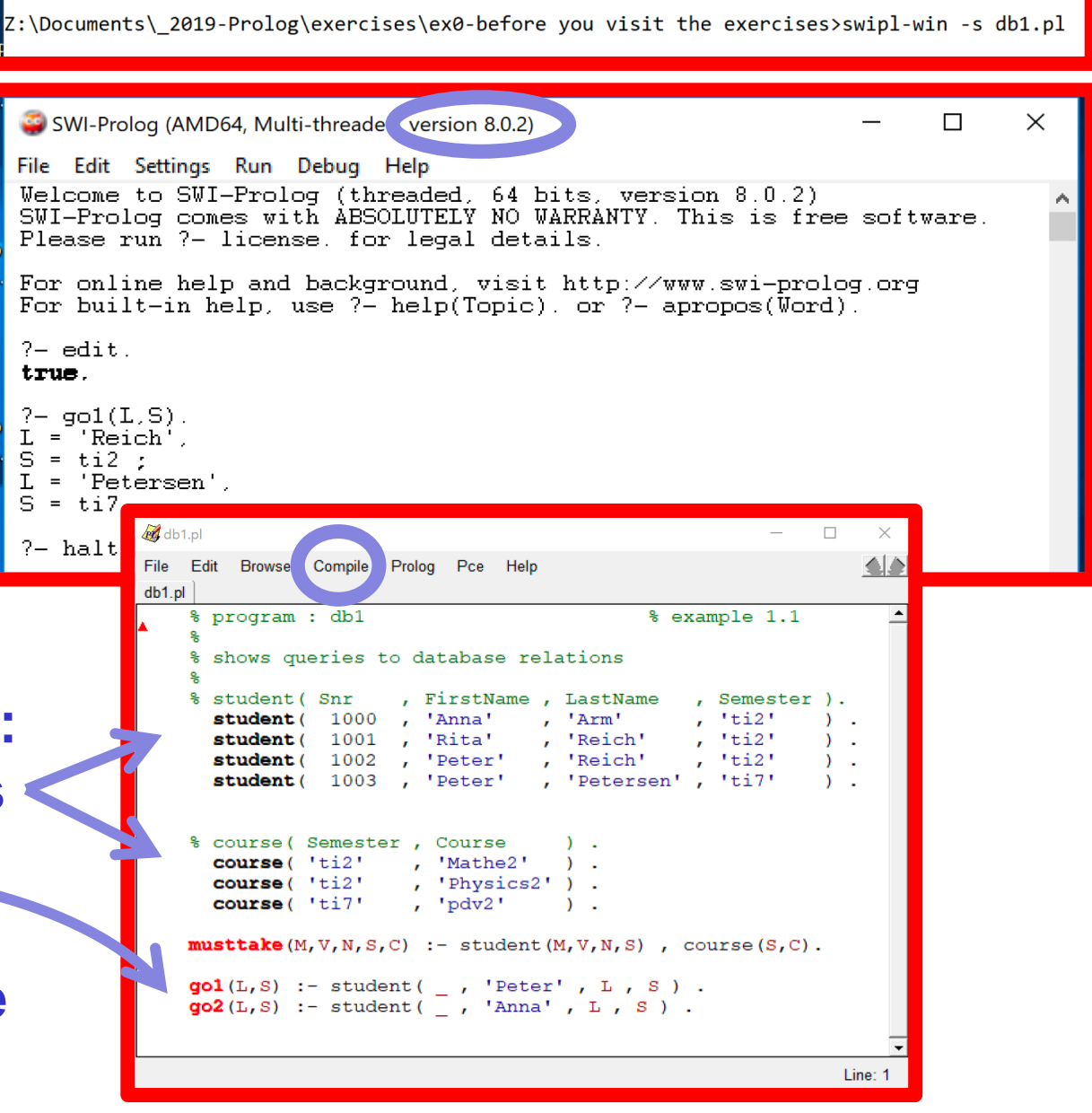

# **Summary**

**Prolog supports different programming styles:** 

**1. Procedural style (using Cut(!) and Negation as Failure (\+)) This allows for queries containing all, at most one, min, max, exactly one, … .**

**And this allows to avoid duplicate answers, if we have a generator relation for the superset in which we search, i.e. agenerator that generates each candidate exactly once**

**(You will need the procedural style for Exercise 1.)**

**2. Declarative style (NOT using Cut or Negation as Failure) This allows for cleaner (pure!) Prolog programming (You will need the declarative style for Exercise 2.)**